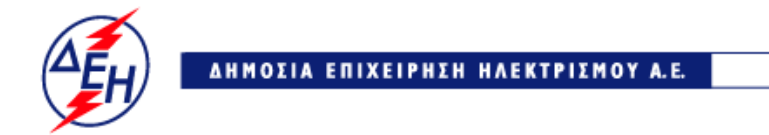

**Opuxeia** 

**ΔΛΥ-ΛΚΔΜ**

## **ΣΥΜΠΛΗΡΩΜΑ Νο 2**

## **ΔΙΑΚΗΡΥΞΗΣ Z200 1200055137**

## **Προμήθεια Ρουλμάν**

Με το παρόν **Συμπλήρωμα Νο2**:

 ● Δίνεται **παράταση** στη ημερομηνία υποβολής και αποσφράγιση των προσφορών (Παρ. 1.3 Τεύχος 1) για Τρίτη **08-01-2019** και ώρα **13:00**

**Όλα τα υπόλοιπα τεύχη της αρχικής διακήρυξης παραμένουν ως έχουν**

## **ΕΠΙΣΗΜΑΝΣΕΙΣ:**

Οι ενδιαφερόμενοι με **ΔΙΚΗ ΤΟΥΣ ΕΥΘΥΝΗ** θα πρέπει να ενημερώνονται τακτικά και μέχρι την ημερομηνία αποσφράγισης, για πιθανές **Τροποποιήσεις** ή **Συμπληρώματα** της **Διακήρυξης** (όροι, ημερομηνία υποβολής προσφορών κ.τ.λ.) από την ηλεκτρονική διεύθυνση: https://www.dei.gr - ΗΔΕΗ - Ανακοινώσεις Διακηρύξεων

**ή** επικοινωνώντας τηλεφωνικά με τους αρμόδιους της Διακήρυξης